# **Тема: Использование узлов для конфигурирования VRML документов.**

## **Индивидуальная работа по карточкам на местах**

- **Вариант 1.** Разработать повторительно-обучающую работу (уплотненный опрос) по теме «Источники освещения» (обязательно указывать ответы на вопросы).
- **Вариант 2.** Разработать повторительно-обучающую работу (уплотненный опрос) по теме «Работа с текстом» (обязательно указывать ответы на вопросы).
- **Вариант 3.** Разработать повторительно-обучающую работу (уплотненный опрос) по теме «Конфигурирование VRML документов» (обязательно указывать ответы на вопросы).
- **Вариант 4.** Разработать повторительно-обучающую работу (уплотненный опрос) по теме «Положение объектов в пространстве» (обязательно указывать ответы на вопросы).

## **Формат записи кода VRML:**

#VRML V2.0 utf8 Shape { appearance Appearance { material Material {}} geometry ...}

#### **Основные примитивы:**

Куб (Box) Параметры - size - размеры ширина, высота, длина *Пример: Box {size 2 3 5} или Box {2.3 1.5 3.5 }* Сфера (Sphere) Параметр - radius - радиус. *Пример: Sphere {radius 1}*

Конус (Cone) Параметры: bottomRadius - радиус основания, height - высота конуса *Пример: Cone {bottomRadius 1 height 2}* Цилиндр (Cylinder) Параметры: radius - радиус, height высота *Пример: Cylinder {radius 1 height 2}*

#### **Формат описания цвета объекта:**

... Material { ambientColor RGB diffuseColor RGB specularColor RGB emissiveColor RGB transparency } .... **Формат задания текстуры для объекта:**

...Material {}

texture ImageTexture { url "путь к графическому файлу"}...

#### Трансформация объектов:

Transform { translation ... rotation ... scale ... children [ Shape... ] }

Задания. Пользуясь изученными инструментами и командами языка VRML, создать виртуальное представление кирпичного коттеджа с элементами внутреннего убранства.

**Практическая работа**

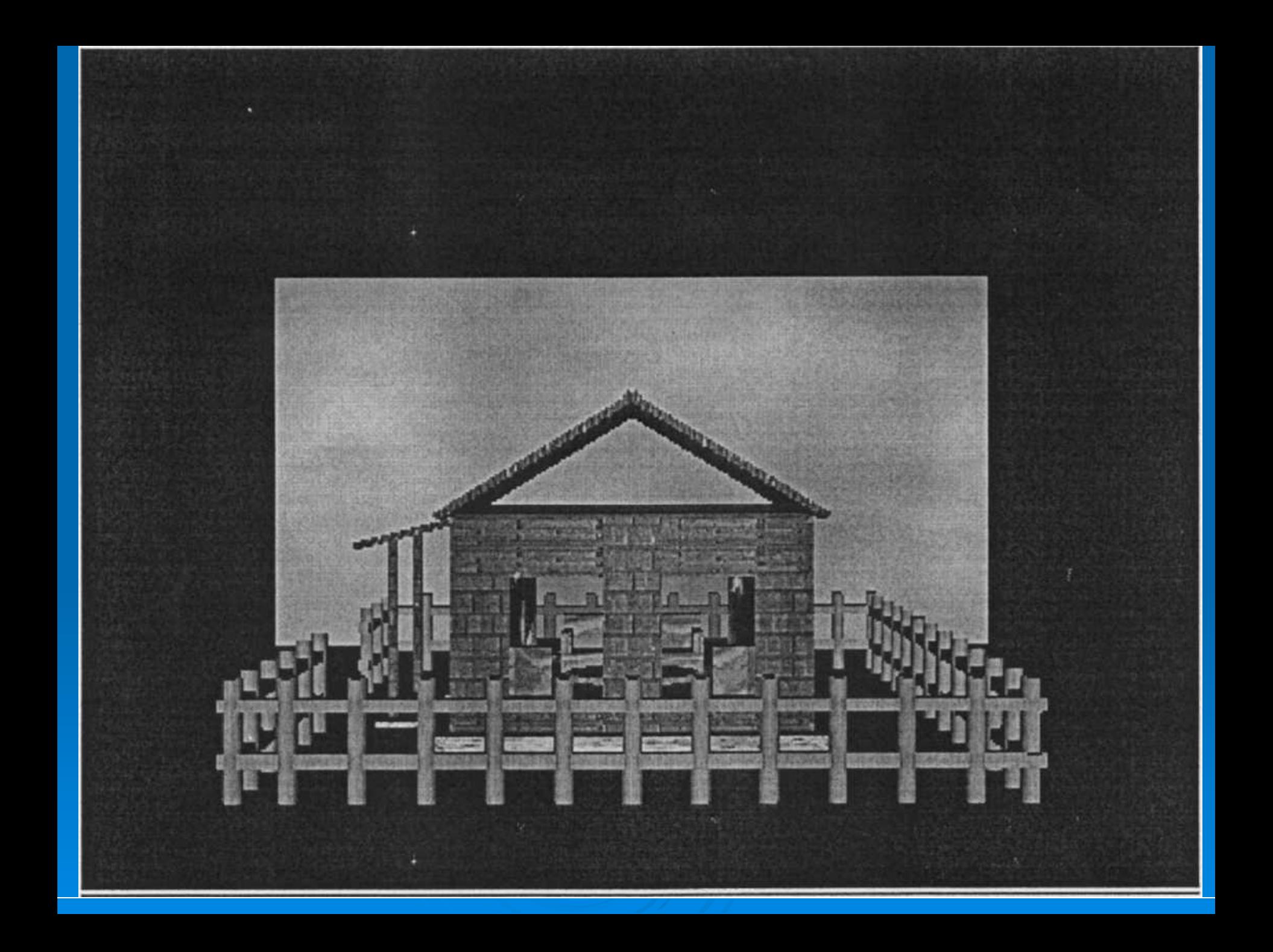

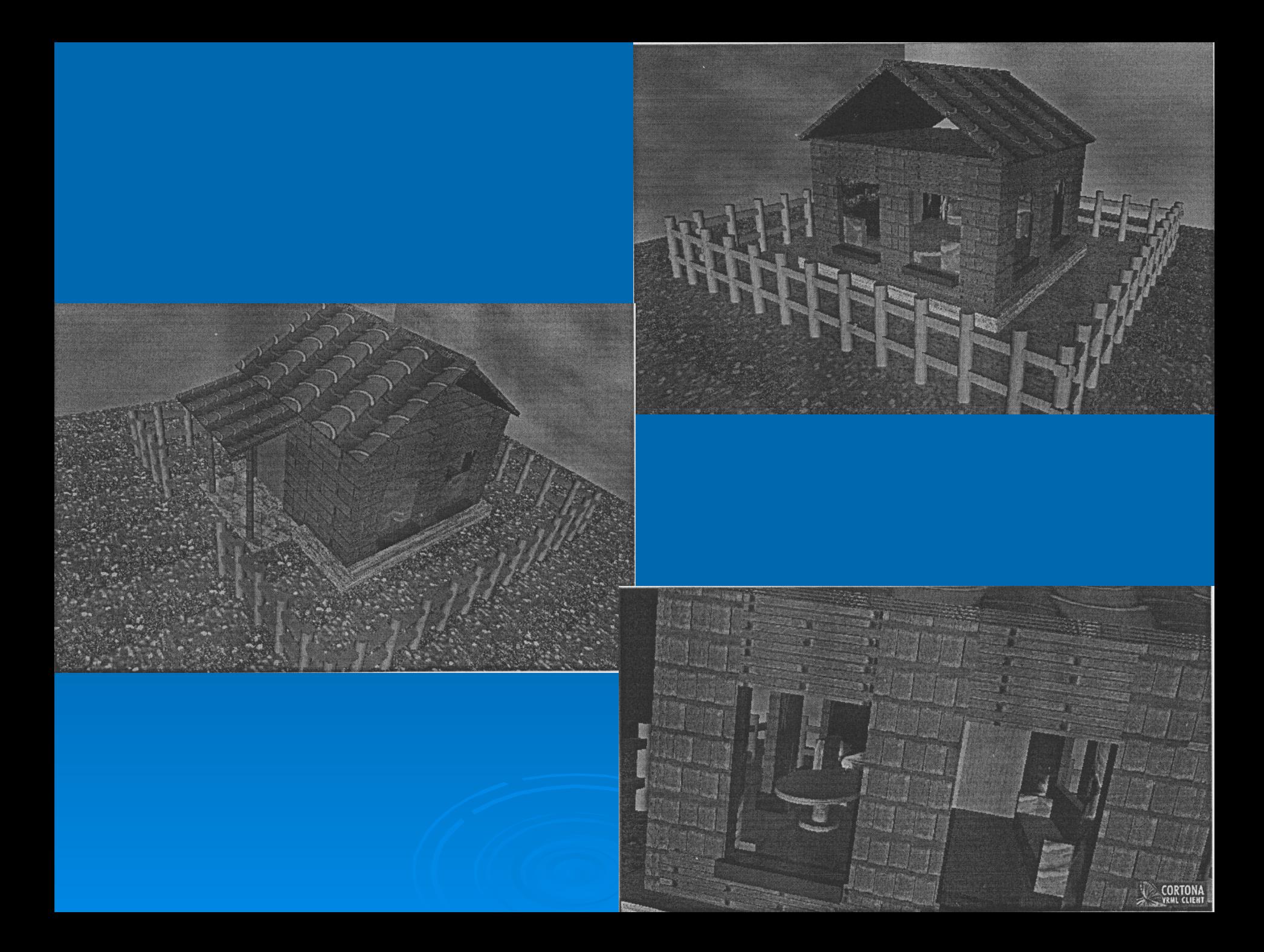

### «Натягивание» текстуры на примитивы

**Shape** {appearance Appearance {material Material {} *texture ImageTexture {url "wall\_2Tl.gif'}.*

#### **Дополнительное задание:**

**Задание.** Создать vrml сцену-Буратино из различных примитивов, каждый примитив окрасить в соответствующий цвет.

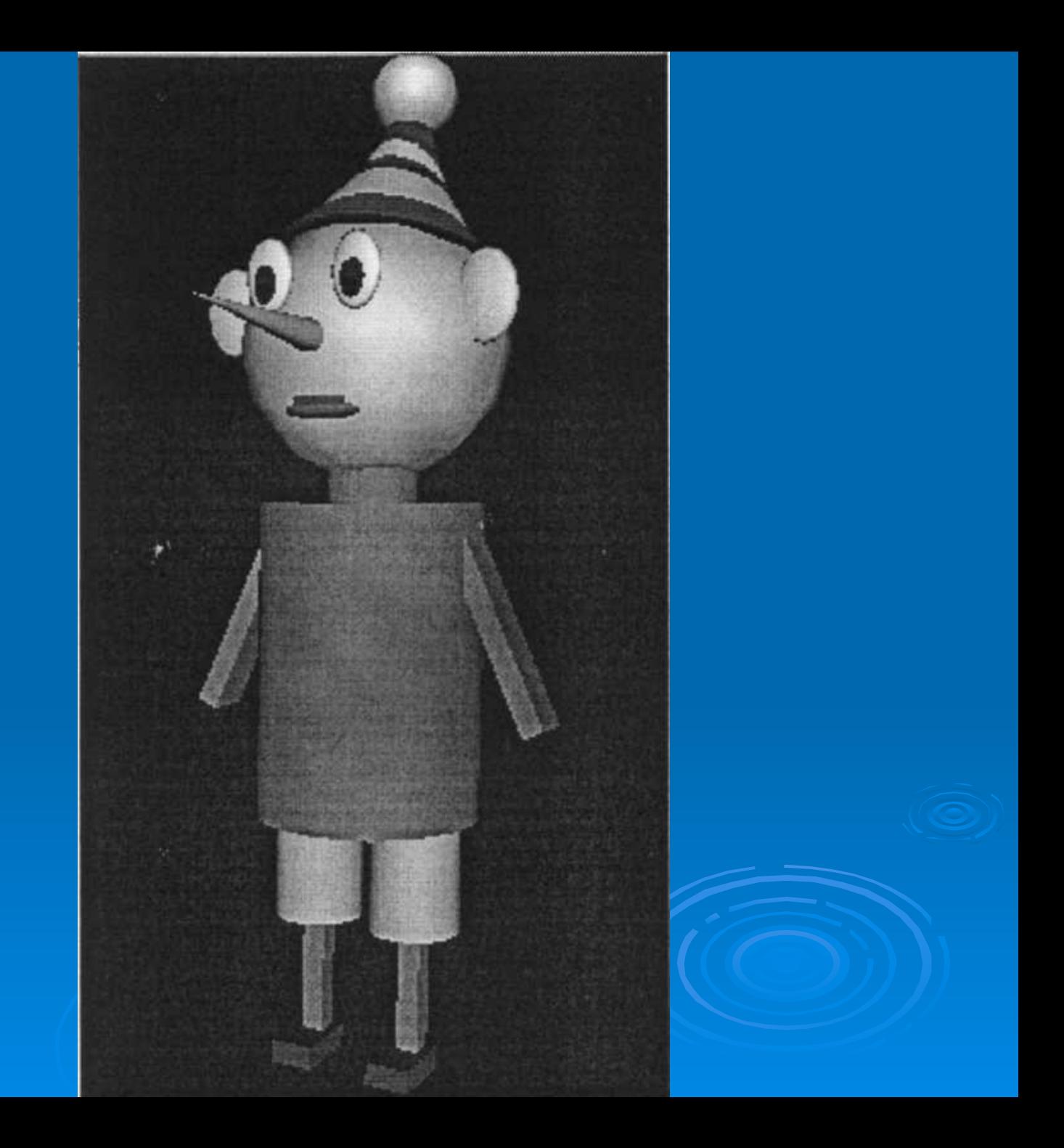